## **System Administration**

DSpace operates on several levels: as a Tomcat servlet, cron jobs, and on-demand operations. This section explains many of the on-demand operations. Some of the command operations may be also set up as cron jobs. Many of these operations are performed at the Command Line Interface (CLI) also known as the Unix prompt ( $$:$ ). Future reference will use the term CLI when the use needs to be at the command line.

Below is the "Command Help Table". This table explains what data is contained in the individual command/help tables in the sections that follow.

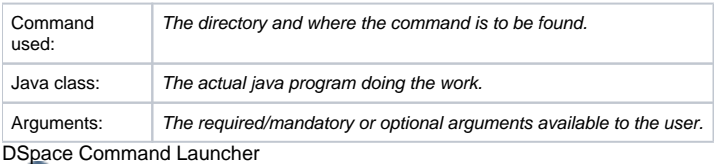

With DSpace Release 1.6, the many commands and scripts have been replaced with a simple [dspace]/bin/dspace <command> command. See Application Layer chapter for the details of the [DSpace Command Launcher](https://wiki.lyrasis.org/display/DSDOC18/Application+Layer#ApplicationLayer-DSpaceCommandLauncher).

- [AIP Backup and Restore](https://wiki.lyrasis.org/display/DSDOC18/AIP+Backup+and+Restore)
	- <sup>o</sup> [DSpace AIP Format](https://wiki.lyrasis.org/display/DSDOC18/DSpace+AIP+Format)
- [Batch Metadata Editing](https://wiki.lyrasis.org/display/DSDOC18/Batch+Metadata+Editing)  $\bullet$
- [Curation System](https://wiki.lyrasis.org/display/DSDOC18/Curation+System)
- [Importing and Exporting Content via Packages](https://wiki.lyrasis.org/display/DSDOC18/Importing+and+Exporting+Content+via+Packages)
- [Importing and Exporting Items via Simple Archive Format](https://wiki.lyrasis.org/display/DSDOC18/Importing+and+Exporting+Items+via+Simple+Archive+Format)
- [Importing Community and Collection Hierarchy](https://wiki.lyrasis.org/display/DSDOC18/Importing+Community+and+Collection+Hierarchy)
- [Managing Community Hierarchy](https://wiki.lyrasis.org/display/DSDOC18/Managing+Community+Hierarchy)
- [Managing Embargoed Content](https://wiki.lyrasis.org/display/DSDOC18/Managing+Embargoed+Content) **• [Managing Usage Statistics](https://wiki.lyrasis.org/display/DSDOC18/Managing+Usage+Statistics)**
- [Moving Items](https://wiki.lyrasis.org/display/DSDOC18/Moving+Items)
- [Performance Tuning DSpace](https://wiki.lyrasis.org/display/DSDOC18/Performance+Tuning+DSpace)
- [Registering \(not Importing\) Bitstreams via Simple Archive Format](https://wiki.lyrasis.org/display/DSDOC18/Registering+%28not+Importing%29+Bitstreams+via+Simple+Archive+Format)
- [ReIndexing Content \(for Browse or Search\)](https://wiki.lyrasis.org/pages/viewpage.action?pageId=27001675)
- [Testing Database Connection](https://wiki.lyrasis.org/display/DSDOC18/Testing+Database+Connection)
- [Transferring or Copying Content Between Repositories](https://wiki.lyrasis.org/display/DSDOC18/Transferring+or+Copying+Content+Between+Repositories)
- [Transforming DSpace Content \(MediaFilters\)](https://wiki.lyrasis.org/pages/viewpage.action?pageId=27001634)
- [Updating Items via Simple Archive Format](https://wiki.lyrasis.org/display/DSDOC18/Updating+Items+via+Simple+Archive+Format)
- [Validating CheckSums of Bitstreams](https://wiki.lyrasis.org/display/DSDOC18/Validating+CheckSums+of+Bitstreams)